**Fraction**

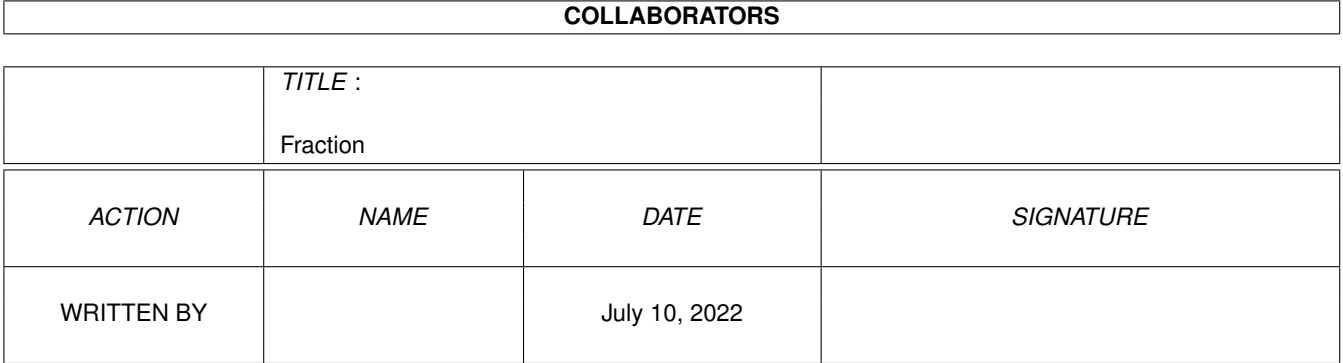

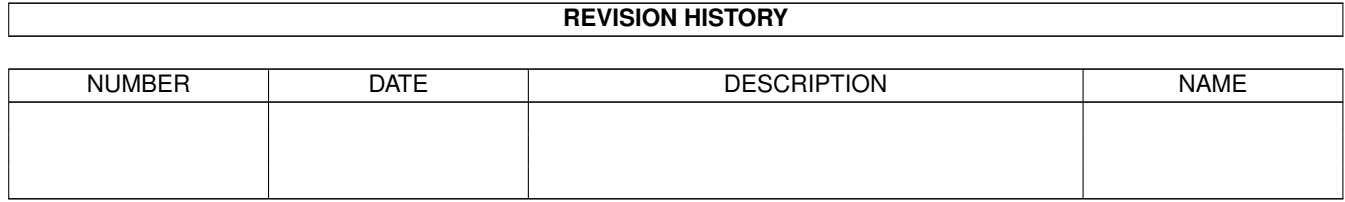

## **Contents**

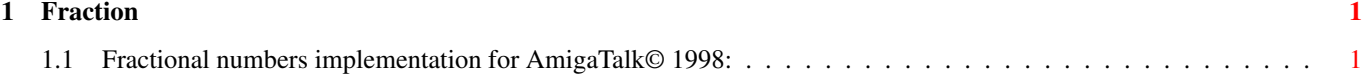

## <span id="page-3-0"></span>**Chapter 1**

## **Fraction**

## <span id="page-3-1"></span>**1.1 Fractional numbers implementation for AmigaTalk© 1998:**

The Class Fraction is an implementation of rational numbers (i.e., ones with a numerator & denominator) for the AmigaTalk system. The parent Class is Magnitude. The methods defined for Class Fraction are: new Initialize a new instance of Class Fraction. numerator Return the Integer that represents the numerator. denominator Return the Integer that represents the denominator. fraction Return the Float that represents the Fraction. asFloat Return the Fraction as a floating point number. Report an error if the denominator is zero. coerce: aNumber Transform aNumber to a Fraction. numerator: newNum Change the numerator of the receiver to newNum. denominator: newDenom Change the denominator of the receiver to newDenom. reciprocal Invert the Fraction & report an error if the old numerator was zero, resulting in an improper Fraction. Return the floating point representation of the Fraction.

+ aNumber Add aNumber to the receiver Fraction. If aNumber is not a Fraction, transform it into one first. Return the floating-point representation of the result. - aNumber Subtract aNumber to the receiver Fraction. If aNumber is not a Fraction, transform it into one first. Return the floating-point representation of the result. \* aNumber Multiply aNumber to the receiver Fraction. If aNumber is not a Fraction, transform it into one first. Return the floating-point representation of the result. / aNumber Divide aNumber to the receiver Fraction. If aNumber is not a Fraction, transform it into one first. Return the floating-point representation of the result. printString Print the receiver as a String. == aNumber Test whether the receiver is equal to aNumber. ~= aNumber Test whether the receiver is NOT equal to aNumber. < aNumber Test whether the receiver is less than aNumber. > aNumber Test whether the receiver is greater than aNumber. <= aNumber Test whether the receiver is less than or equal to aNumber. >= aNumber Test whether the receiver is greater than or equal to aNumber.